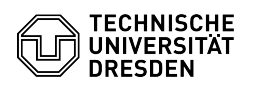

## Windows - Installieren des persönlichen Zertifikats

## 27.07.2024 04:48:03

## **FAQ-Artikel-Ausdruck**

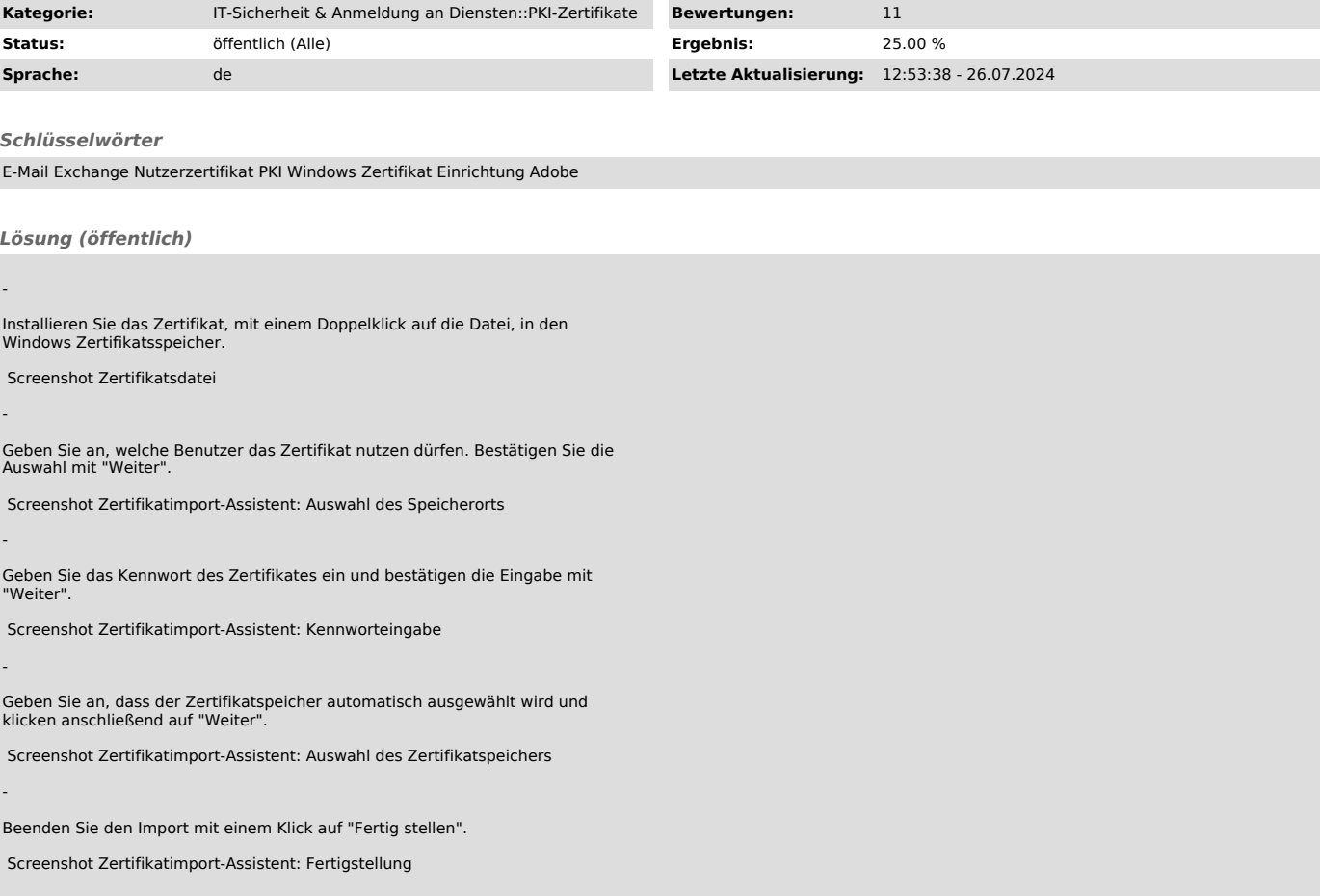